## **Free Download**

## [Update New Internet Provider To Hp Deskjet 2540 Printer For Mac](https://imgfil.com/1vgphf)

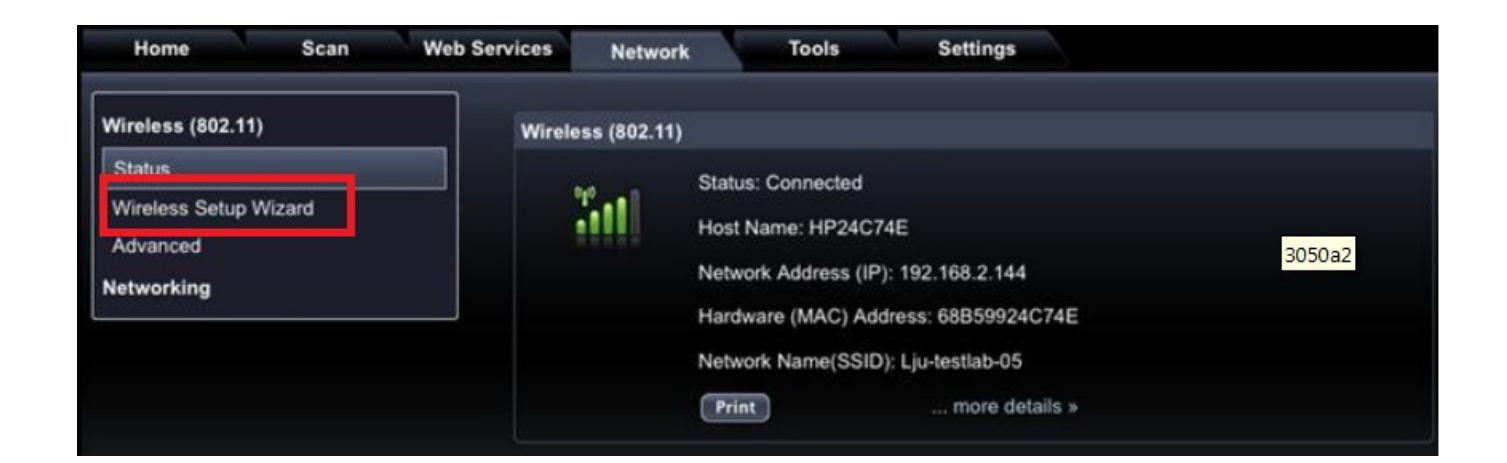

[Update New Internet Provider To Hp Deskjet 2540 Printer For Mac](https://imgfil.com/1vgphf)

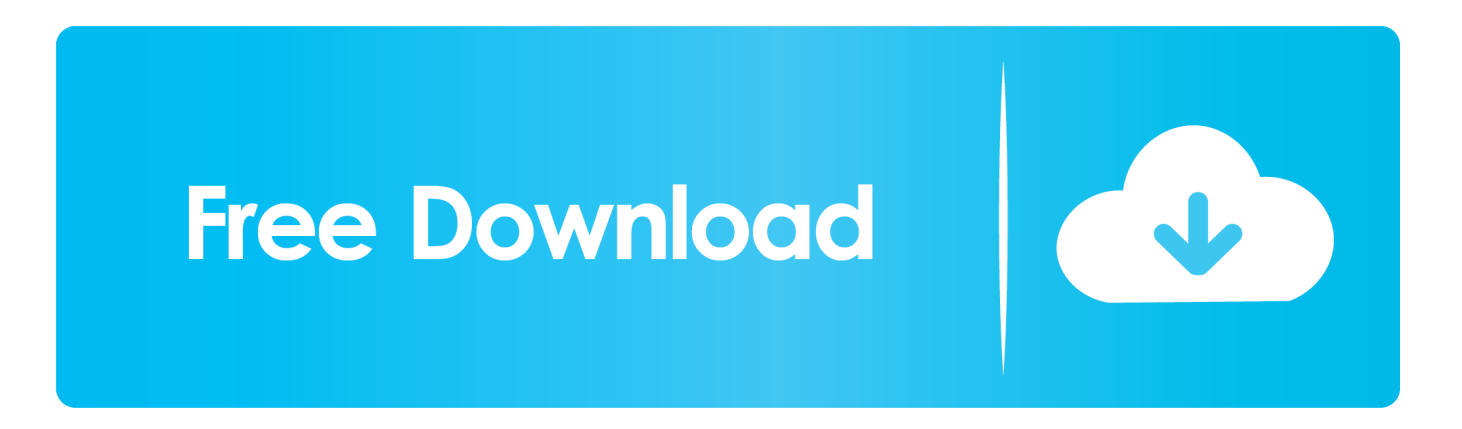

Make use of the HP ePrint to print from your computer and mobile devices Start the process by sending the printer's email address to the web-enabled printer.

e10c415e6f